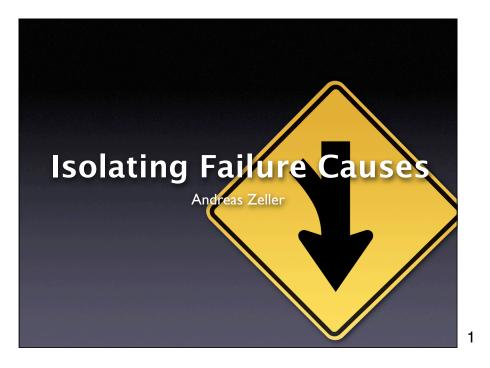

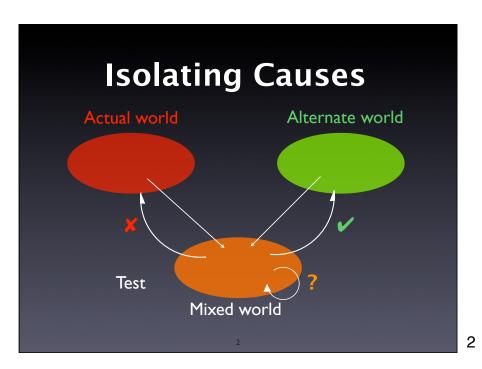

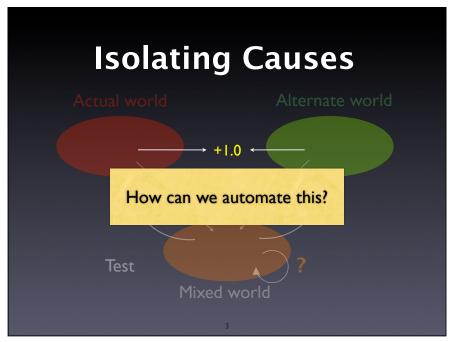

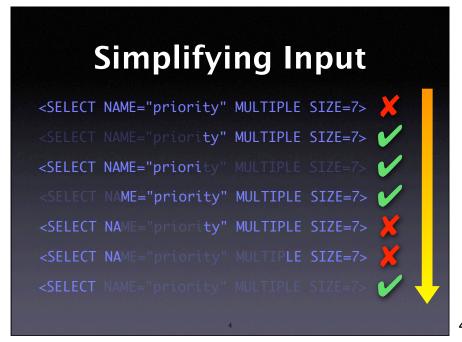

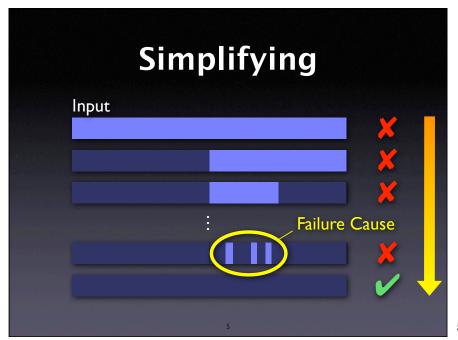

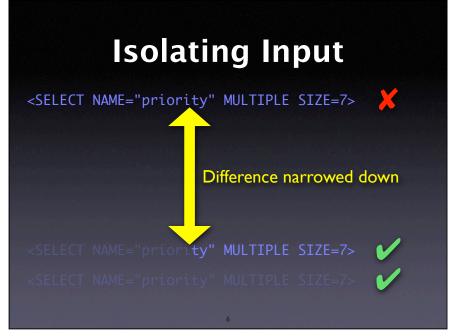

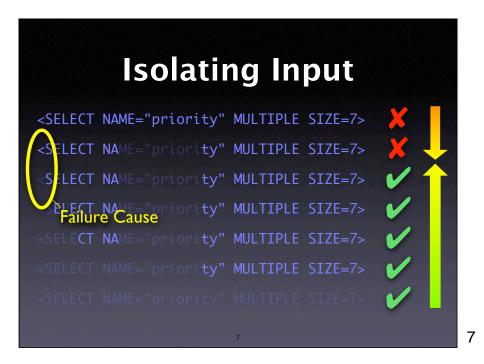

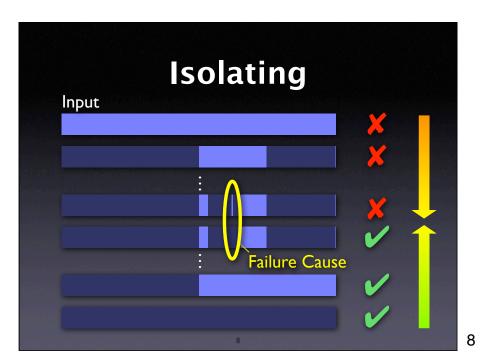

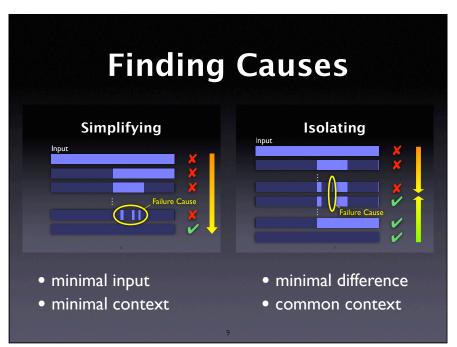

# Configuration

Circumstance

δ

All circumstances

$$C = \{\delta_1, \delta_2, \dots\}$$

Configuration  $c \subseteq C$ 

$$c = \{\delta_1, \delta_2, \dots \delta_n\}$$

10

10

## **Tests**

Testing function

$$test(c) \in \{ \checkmark, \times, ? \}$$

Initial configurations

$$test(c_{\checkmark}) = \checkmark$$

 $test(c_{x}) = X$ 

- 11

11

12

# **Minimal Difference**

Goal: Subsets  $c'_{\mathbf{x}}$  and  $c'_{\mathbf{y}}$ 

$$\emptyset = c_{\mathsf{v}} \subseteq c'_{\mathsf{v}} \subset c'_{\mathsf{x}} \subseteq c_{\mathsf{x}}$$

Difference

$$\Delta = c_{\mathbf{x}}' \setminus c_{\mathbf{v}}'$$

Difference is 1-minimal

$$\forall \delta_i \in \Delta \cdot test(c'_{\checkmark} \cup \{\delta_i\}) \neq \checkmark \land test(c'_{\checkmark} \setminus \{\delta_i\}) \neq \checkmark$$

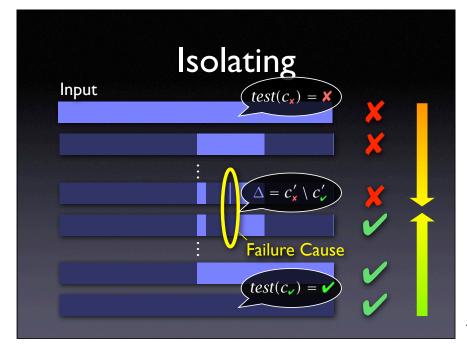

# **Algorithm Sketch**

- Extend ddmin such that it works on two sets at a time  $-c'_*$  and  $c'_*$
- Compute subsets

$$\Delta_1 \cup \Delta_2 \cup \cdots \cup \Delta_n = \Delta = c'_{\mathsf{x}} \setminus c'_{\mathsf{y}}$$

- For each subset, test
  - the addition  $c'_{\begin{subarray}{c} \begin{subarray}{c} \begi$
  - the removal  $c'_{\mathbf{x}} \setminus \Delta_i$

14

14

# Test Outcomes C = C = Cotherwise increase granularity most valuable outcomes

## dd in a Nutshell

```
dd(c_{\checkmark},c_{\mathsf{x}}) = (c'_{\checkmark},c'_{\mathsf{x}}) \quad \Delta = c'_{\mathsf{x}} \setminus c'_{\checkmark} \text{ is I-minimal}
dd(c_{\checkmark},c_{\mathsf{x}}) = dd'(c_{\checkmark},c_{\mathsf{x}},2)
dd'(c'_{\checkmark},c'_{\mathsf{x}},n) =
\begin{cases} (c'_{\checkmark},c'_{\mathsf{x}}) & \text{if } |\Delta| = 1 \\ dd'(c'_{\checkmark},c'_{\mathsf{x}},2) & \text{if } \exists i \in \{1..n\} \cdot test(c'_{\mathsf{x}} \setminus \Delta_i) = \checkmark \\ dd'(c'_{\checkmark},c'_{\checkmark} \cup \Delta_i,2) & \text{if } \exists i \in \{1..n\} \cdot test(c'_{\checkmark} \cup \Delta_i) = \checkmark \\ dd'(c'_{\checkmark} \cup \Delta_i,c'_{\mathsf{x}},\max(n-1,2)) & \text{else if } \exists i \in \{1..n\} \cdot test(c'_{\checkmark} \cup \Delta_i) = \checkmark \\ dd'(c'_{\checkmark},c'_{\mathsf{x}} \setminus \Delta_i,\max(n-1,2)) & \text{else if } \exists i \in \{1..n\} \cdot test(c'_{\mathsf{x}} \setminus \Delta_i) = \checkmark \\ dd'(c'_{\checkmark},c'_{\mathsf{x}},\min(2n,|\Delta|)) & \text{else if } n < |\Delta| \text{ ("increase granularity")} \\ (c'_{\checkmark},c'_{\mathsf{x}}) & \text{otherwise} \end{cases}
```

16

```
def dd(c_pass, c_fail):
    n = 2
    while 1:
         delta = listminus(c_fail, c_pass)
         deltas = split(delta, n); offset = 0; j = 0
         deltas = sp
while j < n:
i = (j + offset) % n
i = nass = listuni
              next_c_pass = listunion(c_pass, deltas[i])
next_c_fail = listminus(c_fail, deltas[i])
if test(next_c_fail) == FAIL and n == 2:
                   c_fail = next_c_fail; n = 2; offset = 0; break
              elif test(next_c_fail) == PASS:
                   c_pass = next_c_fail; n = 2; offset = 0; break
              elif test(next_c_pass) == FAIL
                   c_fail = next_c_pass; n = 2; offset = 0; break
              elif test(next_c_fail) == FAIL:
                   c_fail = next_c_fail; n = max(n - 1, 2); offset = i; break
              elif test(next_c_pass) == PASS:
                   c_pass = next_c_pass; n = max(n - 1, 2); offset = i; break
              else:
         if j >= n:
   if n >= len(delta):
              else:
                   n = min(len(delta), n * 2)
```

17

## **Properties**

number of tests t – worst case:

$$t = |\Delta|^2 + 7|\Delta|$$
 where  $\Delta = c_x \setminus c_y$ 

number of tests t – best case (no unresolved outcomes):

$$t \leq \log_2(\Delta)$$

size of difference – no unresolved outcomes

$$|c_{\mathbf{x}}' \setminus c_{\mathbf{y}}'| = 1$$

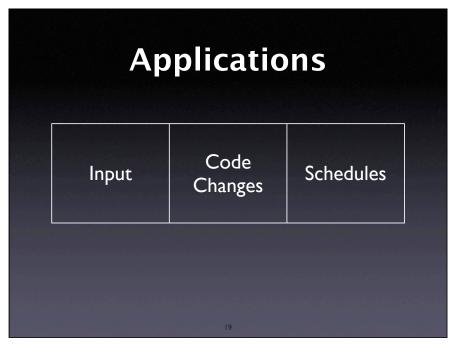

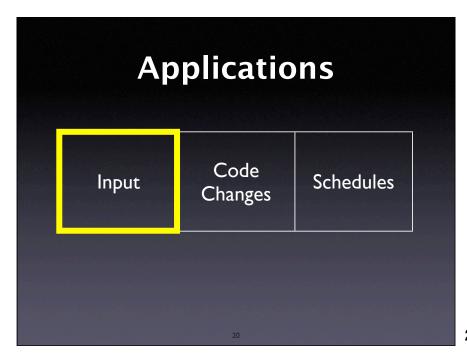

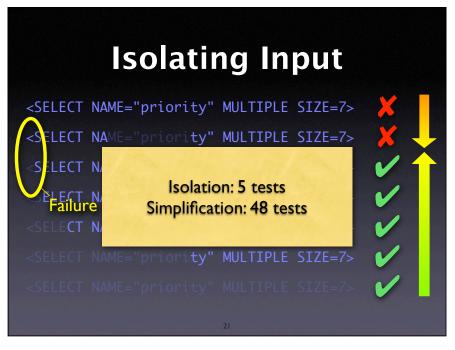

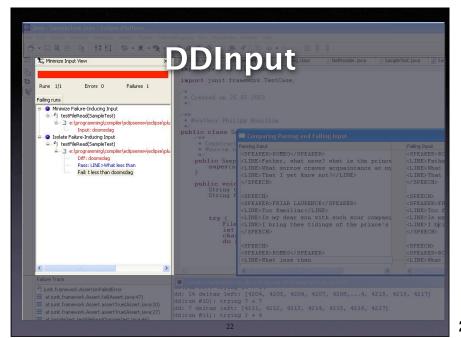

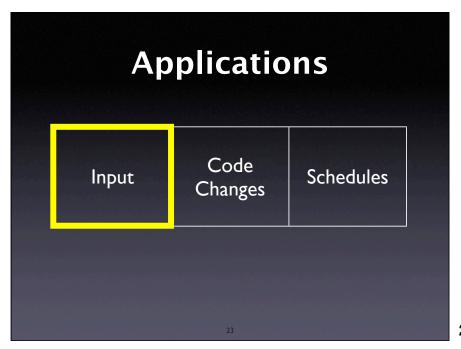

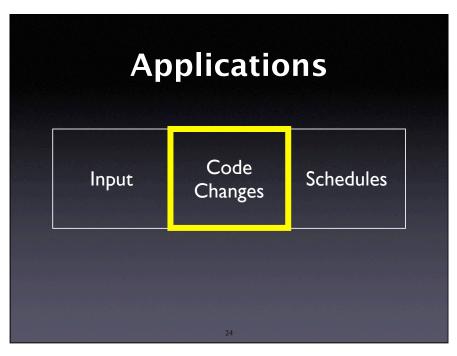

## **Code Changes**

From: Brian Kahne <br/>
<br/>bkahne@ibmoto.com>

To: DDD Bug Report Address <bug-ddd@gnu.org>

Subject: Problem with DDD and GDB 4.17

When using DDD with GDB 4.16, the run command correctly uses any prior command-line arguments, or the value of "set args". However, when I switched to GDB 4.17, this no longer worked: If I entered a run command in the console window, the prior command-line options would be lost. [...]

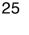

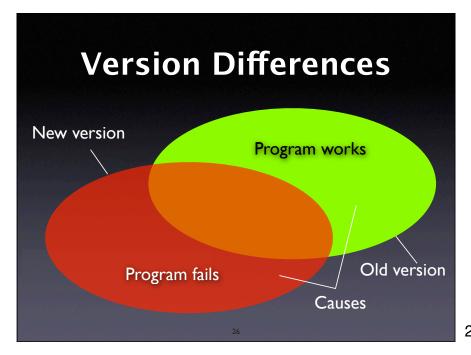

26

27

# **What was Changed**

```
$ diff -r gdb-4.16 gdb-4.17
diff -r gdb-4.16/COPYING gdb-4.17/COPYING
5c5
< 675 Mass Ave, Cambridge, MA 02139, USA
---
> 59 Temple Place, Suite 330, Boston, MA 02111-1307 USA
282c282
< Appendix: How to Apply These Terms to Your New Programs
---
> How to Apply These Terms to Your New Programs
---
...and so on for 178,200 lines (8,721 locations)
```

# Challenges

- Granularity within some large change, only a few lines may be relevant
- Interference some (later) changes rely on other (earlier) changes
- Inconsistency some changes may have to be combined to produce testable code

Delta debugging handles all this

28

## **General Plan**

- Decompose diff into changes per location (= 8,721 individual changes)
- Apply subset of changes, using PATCH
- Reconstruct GDB; build errors mean unresolved test outcome
- Test GDB and return outcome

29

29

# Isolating Changes Delta Debugging Log GDB with ddmin algorithm with dd algorithm plus scope information uplus scope information Tests executed Result after 98 tests (= I hour)

## The Failure Cause

diff -r gdb-4.16/gdb/infcmd.c gdb-4.17/gdb/infcmd.c
1239c1278
< "Set arguments to give program being debugged when it is started.\n
---</pre>

> "Set argument list to give program being debugged when
it is started.\n

- Documentation becomes GDB output
- DDD expects Arguments, but GDB outputs Argument list

31

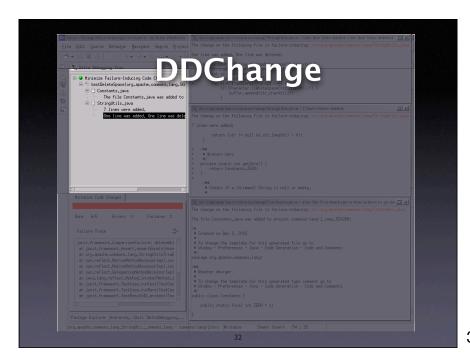

32

33

# **Optimizations**

- History group changes by creation time
- Reconstruction cache several builds
- Grouping according to scope
- Failure Resolution scan error messages for possibly missing changes

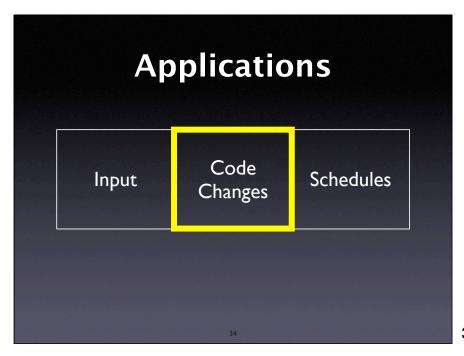

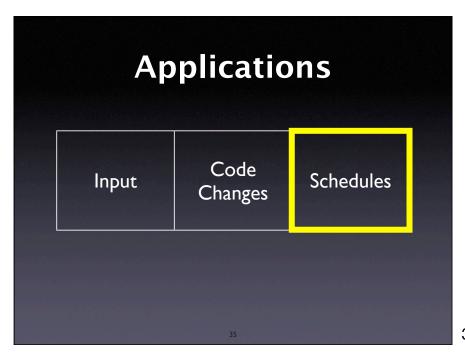

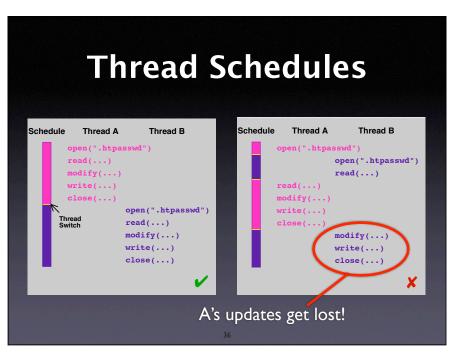

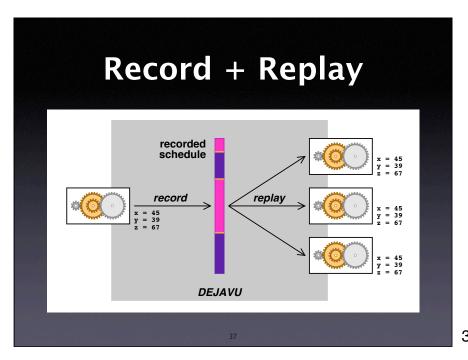

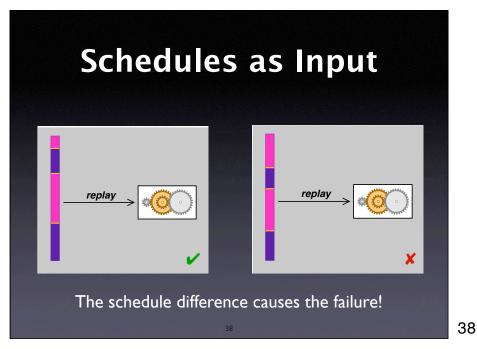

# Finding Differences • We start with runs $\checkmark$ and $\checkmark$ • We determine the differences $\Delta_i$ between thread switches $t_i$ : • $t_1$ occurs in $\checkmark$ at "time" 254 • $t_1$ occurs in $\checkmark$ at "time" 278 • The difference $\Delta_1 = |278 - 254| \text{ induces a }$ • statement interval: the code executed between "time" 254 and 278 • Same applies to $t_2$ , $t_3$ , etc.

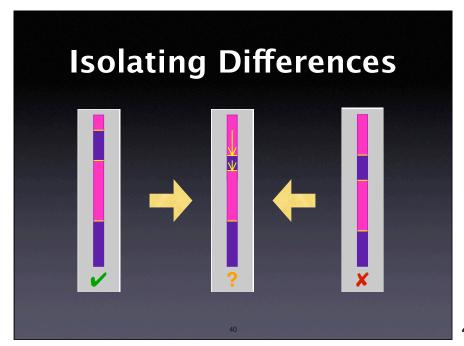

# Isolating Differences Dejavu replays the generated schedule Test outcome

41

# **Example: Raytracer**

- Raytracer program from Spec JVM98 suite
- Injected a simple race condition
- Set up automated test + random schedules
- Obtained passing and failing schedule
- 3,842,577,240 differences, each moving a thread switch by ±1 *yield point* (time unit)

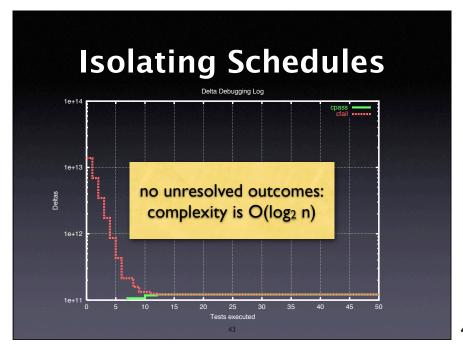

## The Failure Cause

```
25 public class Scene { ...
       private static int ScenesLoaded = 0;
44
       (more methods...)
45
81
       private
       int LoadScene(String filename) {
82
            int 01dScenesLoaded = ScenesLoaded;
            (more initializations...)
85
            infile = new DataInputStream(...);
           (more code...)
92
130
            ScenesLoaded = 01dScenesLoaded + 1;
           System.out.println("" +
131
                 ScenesLoaded + " scenes loaded.");
132
134
       }
135
733 }
```

44

## **General Issues**

- How do we choose the alternate world?
- How do we decompose the configuration?
- How do we know a failure is the failure?
- How do we disambiguate multiple causes?
- How do I get to the defect?

## **Concepts**

- ★ To isolate failure causes automatically, use
  - an automated test case
  - a means to narrow down the difference
  - a strategy for proceeding.
- ★ One possible strategy is Delta Debugging.

46

46

# Concepts (2)

- ★ Delta Debugging can isolate failure causes
  - in the (general) input
  - in the version history
  - in thread schedules
- ★ Every such cause implies a fix but not necessarily a correction.

47

47

This work is licensed under the Creative Commons Attribution License. To view a copy of this license, visit http://creativecommons.org/licenses/by/1.0